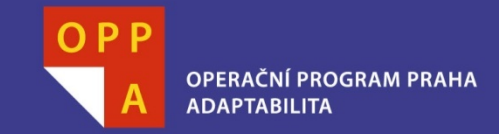

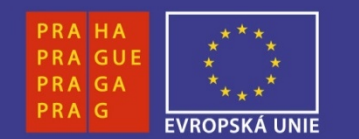

### **EVROPSKÝ SOCIÁLNÍ FOND**

### **Pogamut 3Lekce 10 - CTF**

**INVESTUJEME DO VAŠÍ BUDOUCNOSTI**

Faculty of Mathematics and PhysicsCharles University in Prague2<sup>nd</sup> May 2013

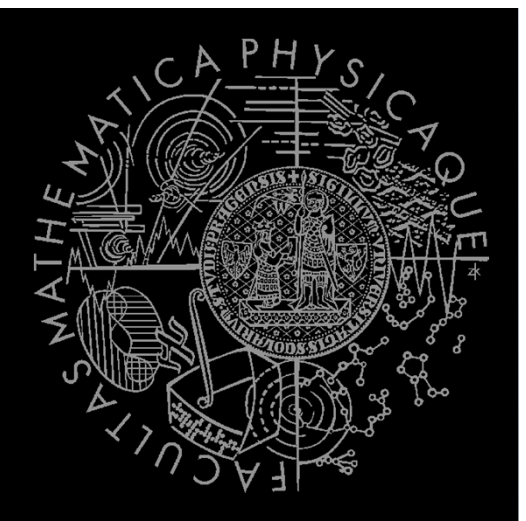

UT2004 bots made easy!

Pogamut 3

### Lecture 10 – CTF

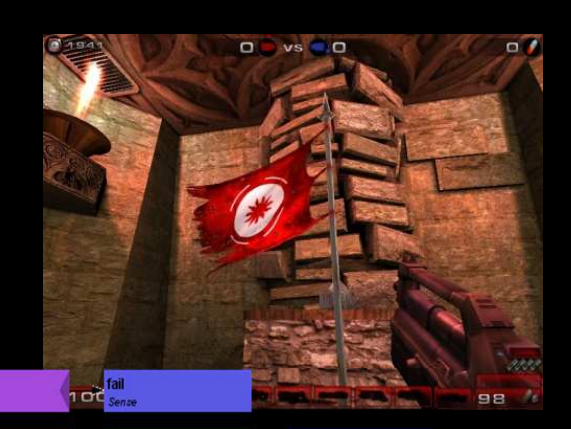

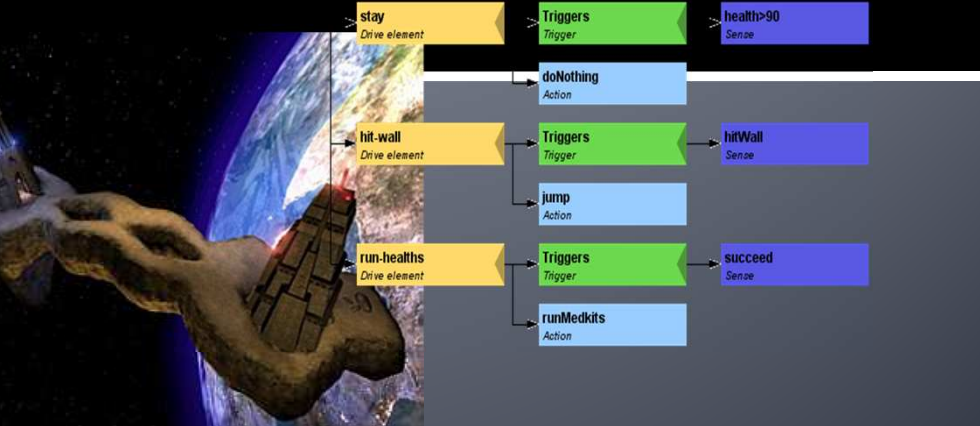

**PoshBot**<br>Drive collectic

goal<br>Goal

## **Warm Up!**

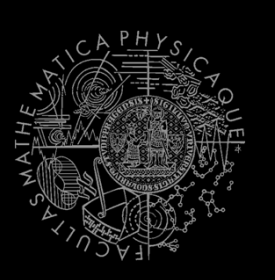

- $\blacksquare$  Fill the short test for this lessons
	- $\mathcal{C}^{\mathcal{A}}$ 6 minutes limit
	- $\overline{\phantom{a}}$ http://alturl.com/4zioh
	- $\mathcal{L}_{\mathcal{A}}$  https://docs.google.com/forms/d/1wxKOb49RzoX uTD46KCzUX5Sc5gq4k7EenbEECcC0BSg/viewform

# **Today's menu**

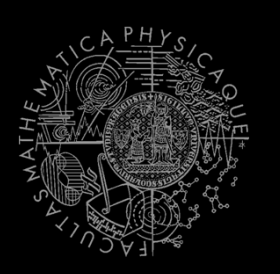

- **1. Navigation Tips**
- 2. Capture the Flag (CTF)

## **Navigation Tips Useful classes**

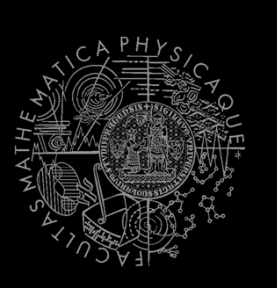

### $\mathbb{R}^n$ **MyCollections**

Item targetItem = MyCollections.getRandomFiltered( items.getSpawnedItems(ItemType.Category.WEAPON), myIFilter);

#### $\mathcal{L}_{\mathcal{A}}$ **fwMap**

fwMap.getNearestFilteredItem(…)

- **DistanceUtils**
- $\mathcal{L}_{\mathcal{A}}$ **Heatup**
- **Cooldown** $\mathcal{L}_{\mathcal{A}}$

## **Navigation Tips** Anti-stuck I

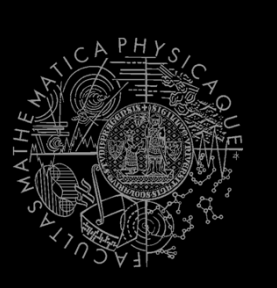

#### $\overline{\mathbb{R}^n}$ **Always handle STUCK event!**

- Use TabooSets to temporarily filter items/navpoints you were stuck going to
	- **This prevents your bot to cycle in 1) pick the same item, 2) run** ▪towards it, 3) stuck

```
TabooSet<Item> tabooItems = new TabooSet<Item>(bot); 
this.navigation.addStrongNavigationListener(new FlagListener<NavigationState>() {
      @Override
public void flagChanged(NavigationState changedValue){
             switch (changedValue) {
                        case STUCK:
                        case PATH_COMPUTATION_FAILED:
                                tabooItems.add(targetItem, 30);break; }}});
```
## **Navigation Tips** Anti-stuck II

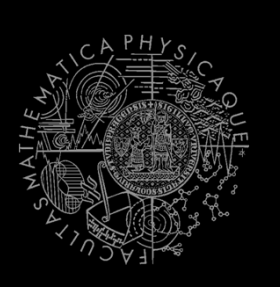

 $\mathcal{L}_{\mathcal{A}}$  Then don't forget to use your taboo set to filter the items you are picking from!

```
if (!this.navigation.isNavigating()) {
   targetItem = MyCollections.getRandom(
     tabooItems.filter(items.getSpawnedItems().values()));
this.navigation.navigate(targetItem);}
```
## **Navigation Tips** yaPOSH

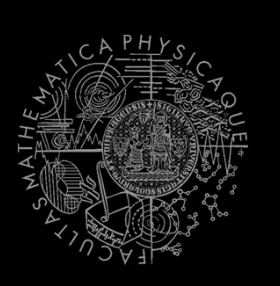

 In yaPOSH, a good place to register navigation state listeners, TabooSets and weapon preferences is in the constructor of bot context class, e.g.:

```
public AttackBotContext(UT2004Bot bot) {
       super("AttackBotContext", bot);
// IMPORTANT: Various modules of context must be initialized.initialize();
```

```
INITIALIZE CUSTOM MODULES
getWeaponPrefs()…;
```
…

}

## **Navigation Tips** aStar - plugging the path to navigation

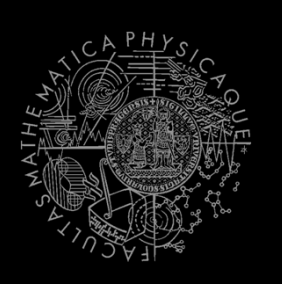

```
1. Get starting point
NavPoint from =
     navigation.getNearestNavPoint(info.getLocation());
```
- Get target point2. NavPoint to = MyCollections.getRandom( navPoints.getNavPoints().values());
- 3.Find the path

```

List<NavPoint> path =
aStar.findPath(from, to).getPath();
```

```
4. Wrap the path
PrecomputedPathFuture pf =
      new PrecomputedPathFuture(from, to, path);
```
#### 5. Execute itthis.navigation.navigate(pf);

# **Today's menu**

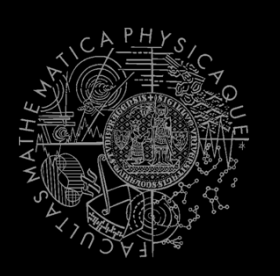

- 1. Navigation Tips
- **2. Capture the Flag (CTF)**

## **Capture the Flag (CTF) Rules**

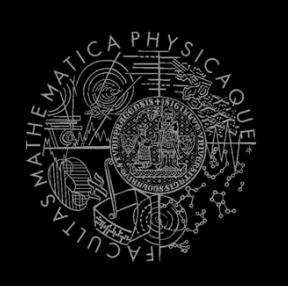

- $\mathcal{L}_{\mathcal{A}}$  Players/bots are divided into two teams (red and blue).
- $\mathcal{L}_{\mathcal{A}}$ Each team has a flag in his base.
- $\mathcal{L}_{\mathcal{A}}$  The goal of the team is to capture the flag of the opposite team and bring it to their home base.
- $\mathcal{L}_{\mathcal{A}}$ When managed, the team scores 1 point.
	- Team can only bring opposite flag home and score a point, if the team flag is in team home base!
- $\mathcal{L}_{\mathcal{A}}$ If the flag is dropped it will be returned to home base after some time.

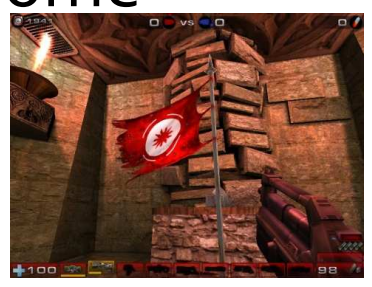

# **Pogamut CTF support**

**Bases & game status** 

- **CTF module**
	- this.ctf
- **Where are the bases?**
	- this.ctf.getOurBase();
	- **Service Service** this.ctf.getEnemyBase();
- **Whats the game status?**
	- this.ctf.canOurTeamScore();
	- this.ctf.canEnemyTeamScore();
- **Am I winning?**
	- game.getTeamScores();
	- $\mathcal{L}_{\mathcal{A}}$ info.getTeamScore();

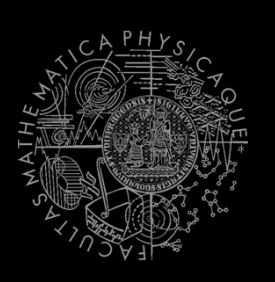

### **Pogamut CTF support II Flags**

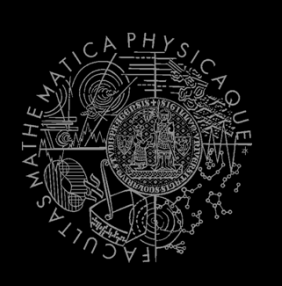

## **I want my flag!**

- Flag is represented by **FlagInfo** object.
- $\overline{\phantom{a}}$ this.ctf.getOurFlag();
- this.ctf.getEnemyFlag();
- **Service Service Is someone messing with my flag?**
	- this.ctf.isOurFlagHome();
	- this.ctf.isOurFlagHeld();
- **How about enemy flag?**
	- this.ctf.isEnemyFlagHome();
	- $\mathcal{C}^{\mathcal{A}}$ this.ctf.isEnemyFlagHeld();

## **Pogamut CTF support III Team communication**

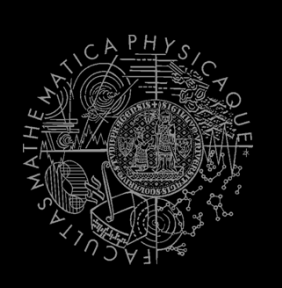

- Use **SendMessage** command.
	- this act act( new SendMessage() .setTeamIndex(info.getTeam()).setText("Help"));
- $\mathbb{R}^n$  Listen to team message with **TeamChat** event.

@EventListener(eventClass = TeamChat.class) public void **teamChat**(TeamChat event) {

}

…

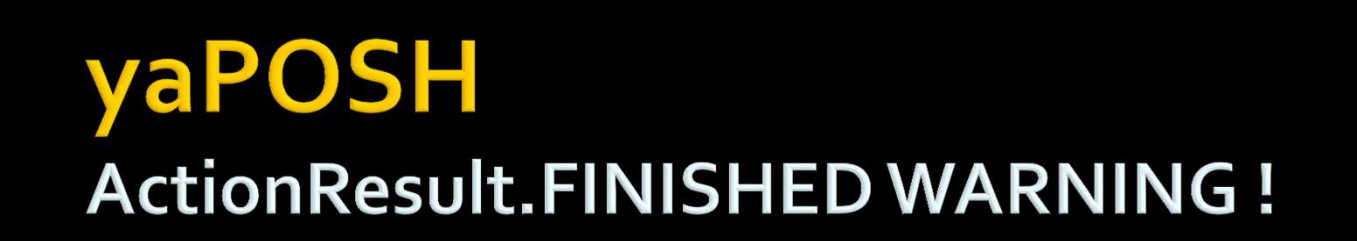

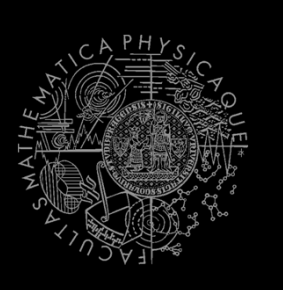

- $\mathcal{L}_{\mathcal{A}}$  Action returning in **run()** method **FINISHED** tells yaPOSH to reevaluate plan immediately to search for a new action
- **This can be used to your advantage (parallel actions), but has a**  $\mathcal{L}_{\mathcal{A}}$ caveat!
- Consider plan, where **StopShooting** returns **FINISHED** in  $\mathcal{L}_{\mathcal{A}}$ **run()**

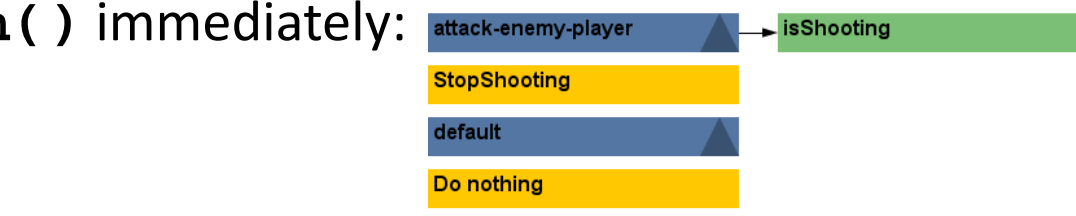

- $\mathcal{C}$  Makes sense, because as we send stop shoot command in **run()**, the action is done…
- The problem is that yaPOSH re-evaluates the plan immediately to  $\mathcal{C}$ search for a new action and guess what it finds? **StopShooting**again. Why?
	- Because isShooting sense will be returning the same value it was before! The environmental state is not changed. yaPOSH re-evaluates immediately! We are stuck in infinite loop and no more environmental updates will ever come (even at first glance no exceptions raised).
- **For these types of actions always return RUNNING\_ONCE** !  $\mathcal{L}_{\mathcal{A}}$

## Assignment (or Homework)

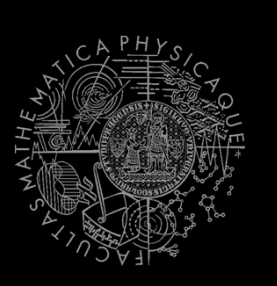

## Create **CTFBot** in **yaPOSH**

- Arm yourself before going into action!
- $\overline{\mathbb{R}}$ Try to get enemy flag!
- $\blacksquare$  Try to get your flag, if it is stolen!

## **Assigment** Cheatsheet

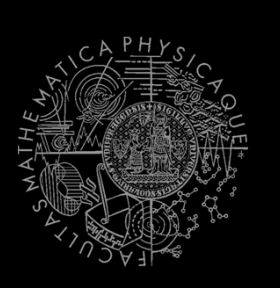

#### **The Second Locations of interest**

- this.ctf.getOurBase();
- $\mathbf{r}$ this.ctf.getEnemyBase();

#### $\mathcal{L}_{\text{max}}$ **Useful info about the game (could be senses)**

- $\mathcal{L}_{\mathcal{A}}$ this.ctf.canOurTeamScore();
- $\mathcal{C}^{\mathcal{A}}$ this.ctf.canEnemyTeamScore();
- $\blacksquare$ this.ctf.isEnemyFlagHome();
- $\blacksquare$ this.ctf.isOurFlagHeld();
- $\blacksquare$  this.ctf.isBotCarryingEnemyFlag();
	- ▪Our bot
- $\mathcal{L}_{\mathcal{A}}$  Flag is represented by FlagInfo object
	- **Service Service**  this.ctf.getOurFlag();
		- ▪Can check isVisible()…

## **Questions?** I sense a soul in search of answers...

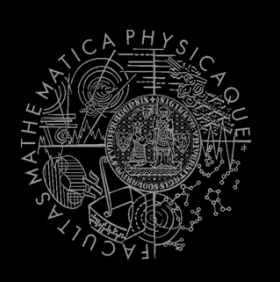

- We do not own the patent of perfection (yet...)
- In case of doubts about the assignment, tournament or hard problems, bugs don't hesitate to contact us!
	- Jakub Gemrot (Monday practice lessons)

jakub.gemrot@gmail.com

- Michal Bída (Thursday practice lessons)
	- michal.bida@gmail.com

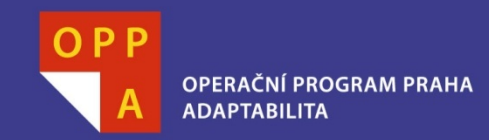

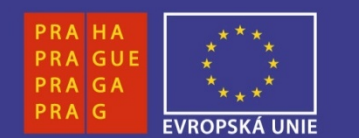

### **DĚKUJI ZA POZORNOST**

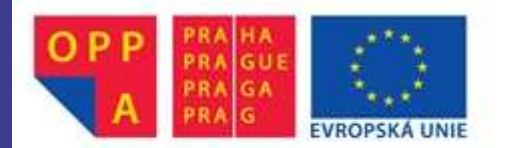

Evropský sociální fond<br>Praha & EU: Investujeme do vaší budoucnosti